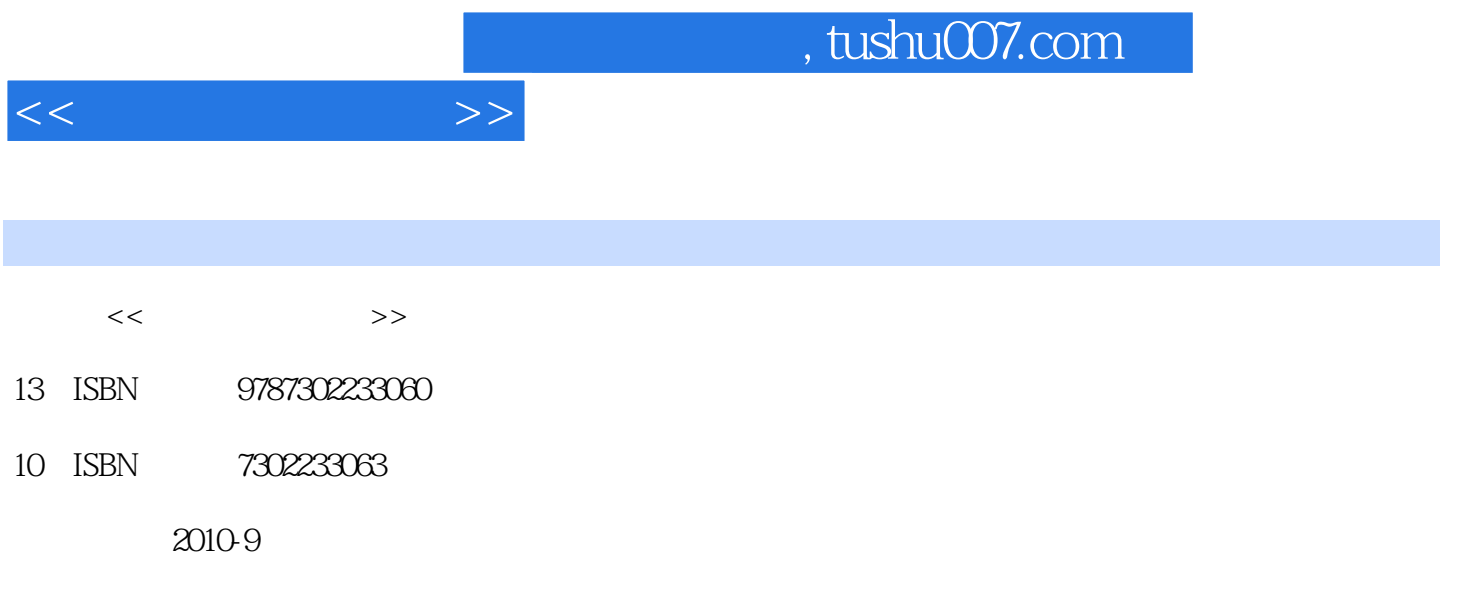

页数:347

PDF

更多资源请访问:http://www.tushu007.com

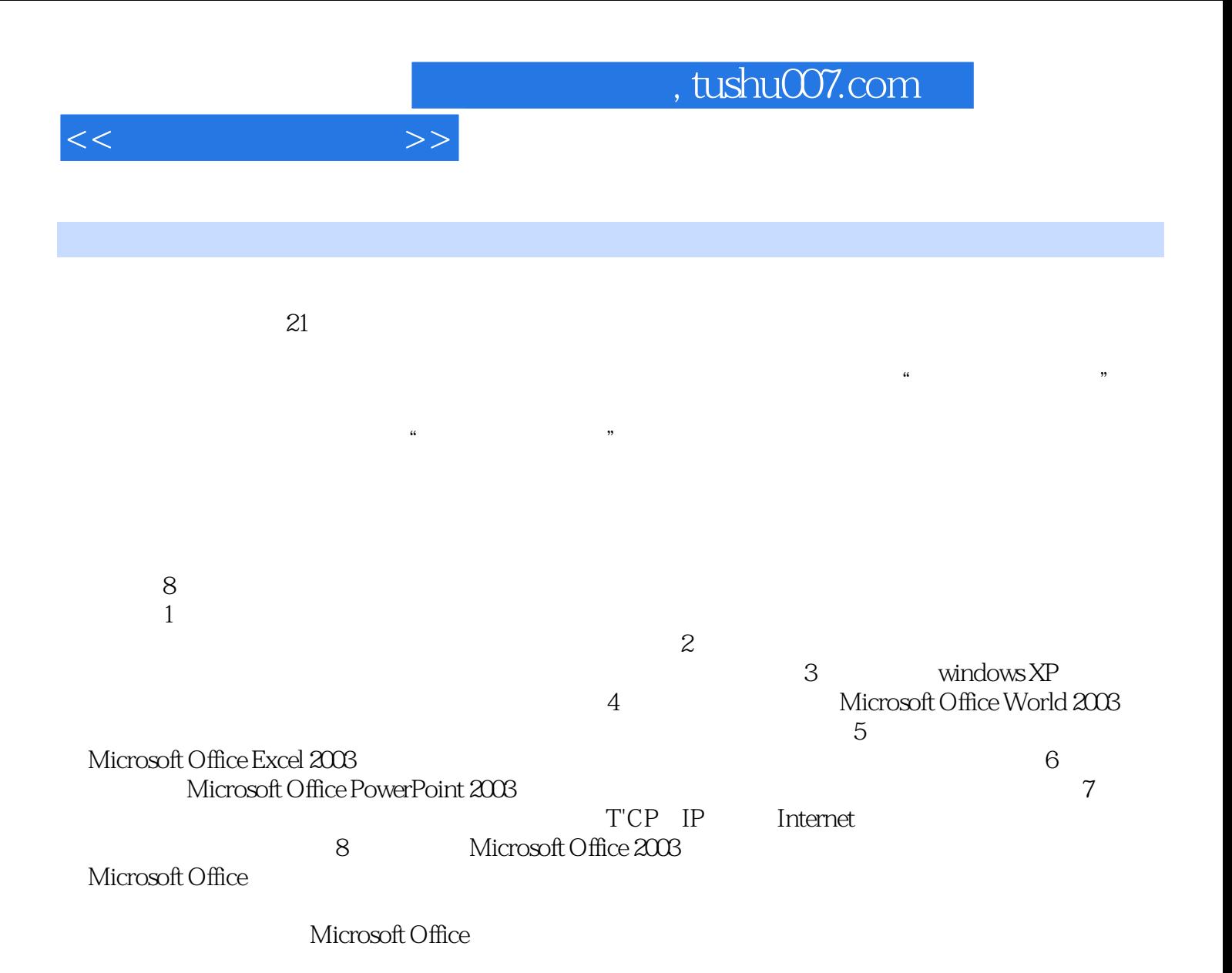

*Page 2*

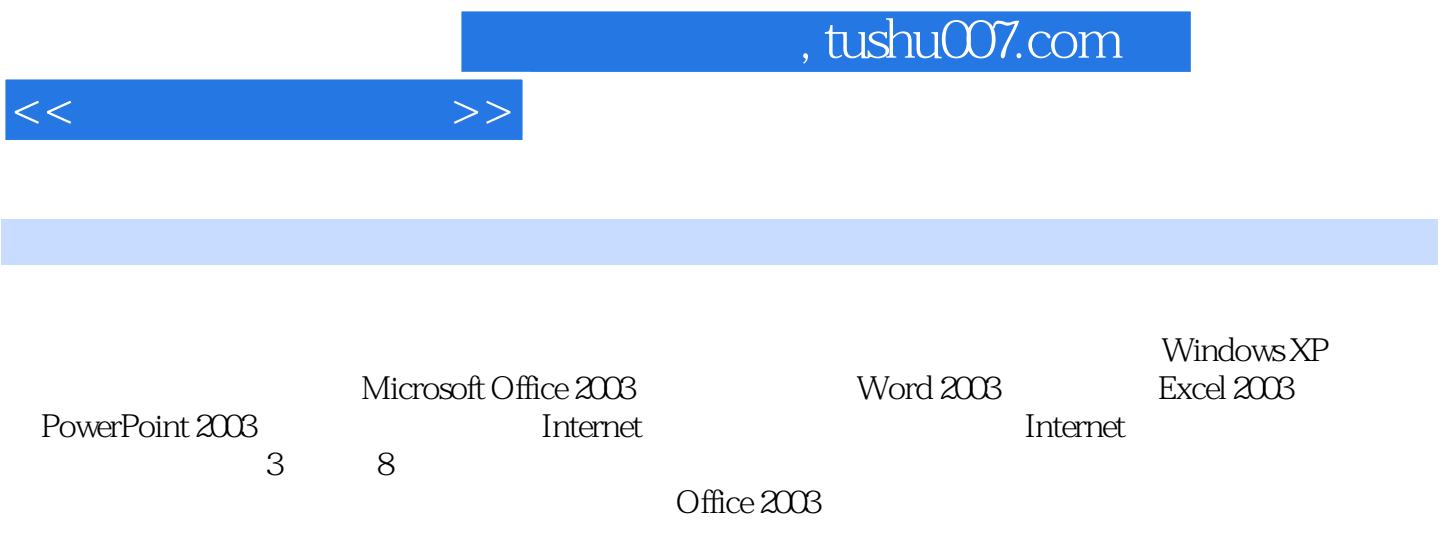

 $1.1$   $1.1$   $1.1.2$   $1.1.3$  $1.1.4$   $1.1.5$   $1.2$   $1.21$  $1.22$  1.2.3  $1.23$  1.2.4  $1.3$  $1.31$   $1.32$   $1.4$  $2 \quad 21 \quad 21.1 \quad 21.2$  $2.2$   $2.2$   $2.2$   $2.2$   $2.2$   $2.2$   $2.2$   $2.2$  $2.25$   $2.3$   $2.31$   $2.32$   $2.33$  $2.34$  3 Windows XP  $3.1$  $31.1$   $31.2$   $31.3$   $32$   $321$ 3.2.2 3.2.3 3.2.3 3.2.4 3.3 Windows 3.3.1  $332$   $333$   $334$   $335$   $34$  $341$   $342$   $35$   $4$  Microsoft Office Word 2003 4.1 Word 2003 4.1.1 Word 2003 4.1.2 4.1.3 4.1.4  $41.5$   $41.6$   $41.7$   $41.8$   $42$  $43 \t 44 \t 45 \t 46 \t 47$ 5 Microsoft Office Excel 2003 5.1 Excel 2003 5.1.1 Excel 2003  $51.2$   $52$   $521$   $522$  $53$   $531$   $532$   $533$   $54$   $541$  $542$   $55$   $551$   $552$   $553$  $5.5.4$   $5.6$   $5.6$   $6$  Microsoft Office PowerPoint 2003 6.1 PowrPoint 2003 6.1.1 PowerPoint 2003 6.1.2 PowerPoint 2003  $62$   $621$   $622$   $63$   $631$ 6.3.2 6.3.3 6.3.4 6.4 6.41  $642$   $643$   $65$   $7$  Internet  $7.1$   $7.1.1$   $7.1.2$   $7.1.3$  $7.1.4$   $7.1.5$   $7.2$ 成 7.2.1 局域网的硬件 7.2.2 网络互联设备 7.2.3 网络操作系统 7.3 Internet及其应用 7.3.1 Internet  $7.32$  IP  $7.33$  Internet  $7.34$  Internet  $7.4$ 7.4.1 IE浏览器的基本操作 7.4.2 保存和打印网页信息 7.4.3 收藏夹的使用 7.4.4 Internet上的资源搜  $7.5$   $7.51$   $7.52$   $7.53$   $7.54$  $7.6$   $7.61$   $7.62$   $7.7$ 8 Microsoft Office 8.1 Microsoft Office 2003 8.2 8.3 Microsoft Office 84

 $<<$  the set of  $>>$ 

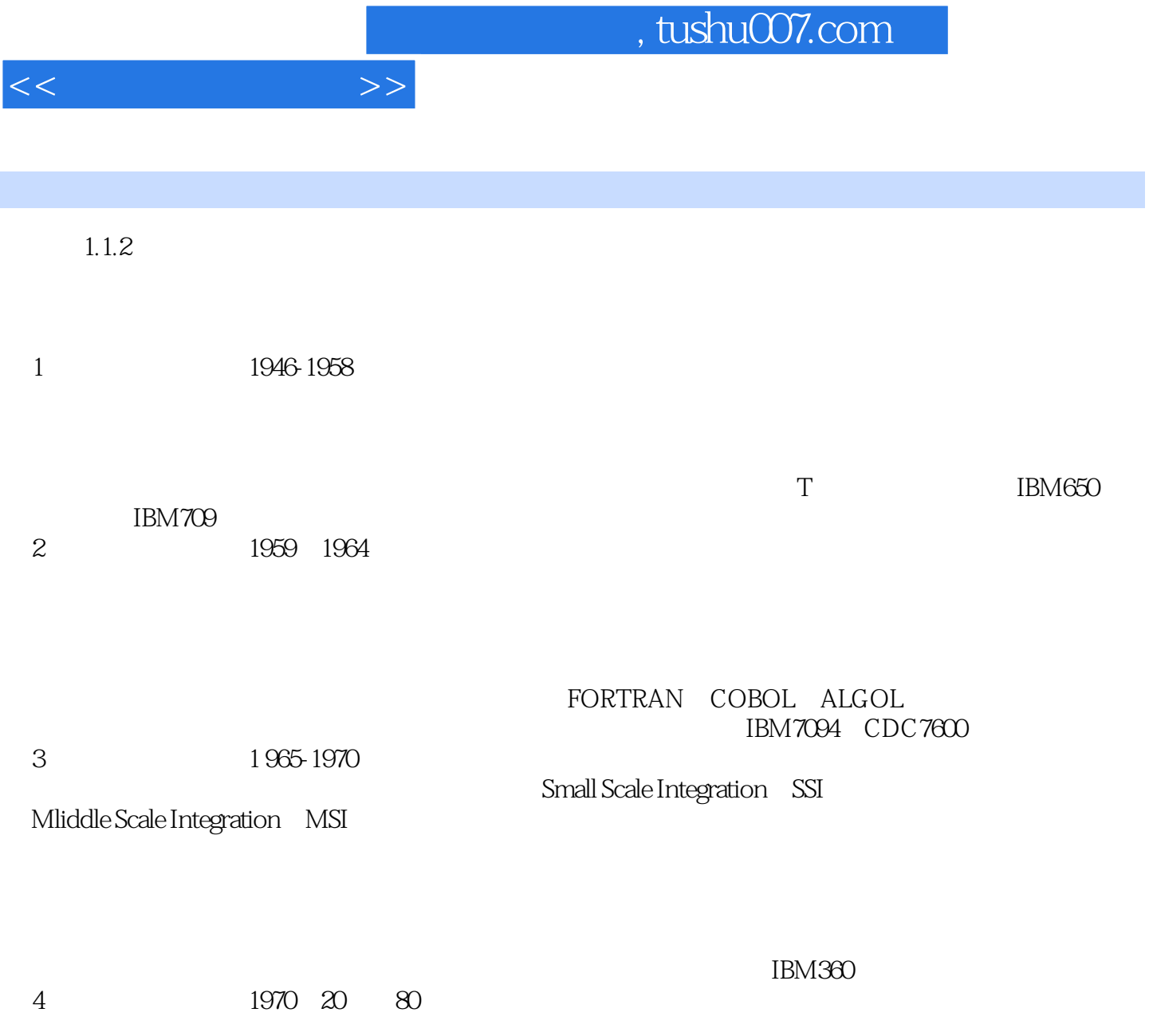

I BM370

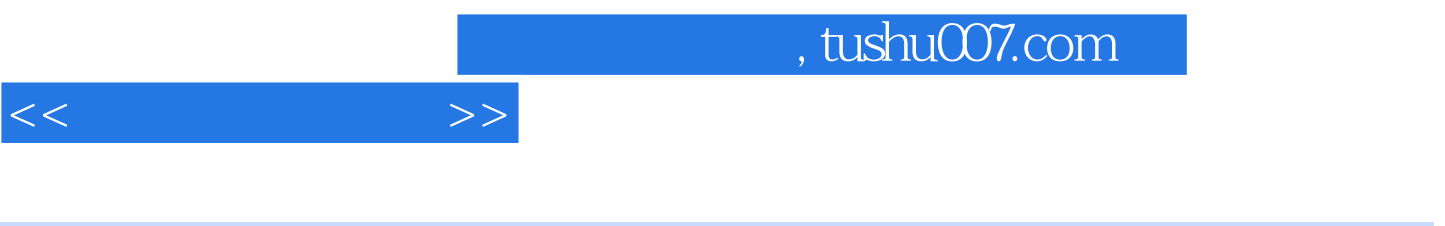

 $21$ 

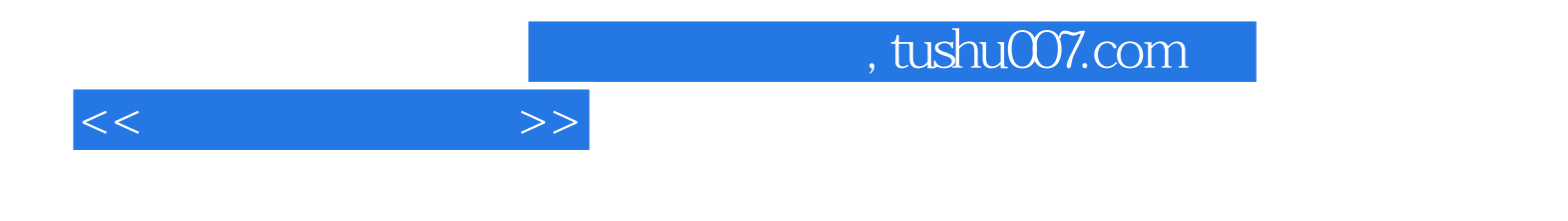

本站所提供下载的PDF图书仅提供预览和简介,请支持正版图书。

更多资源请访问:http://www.tushu007.com